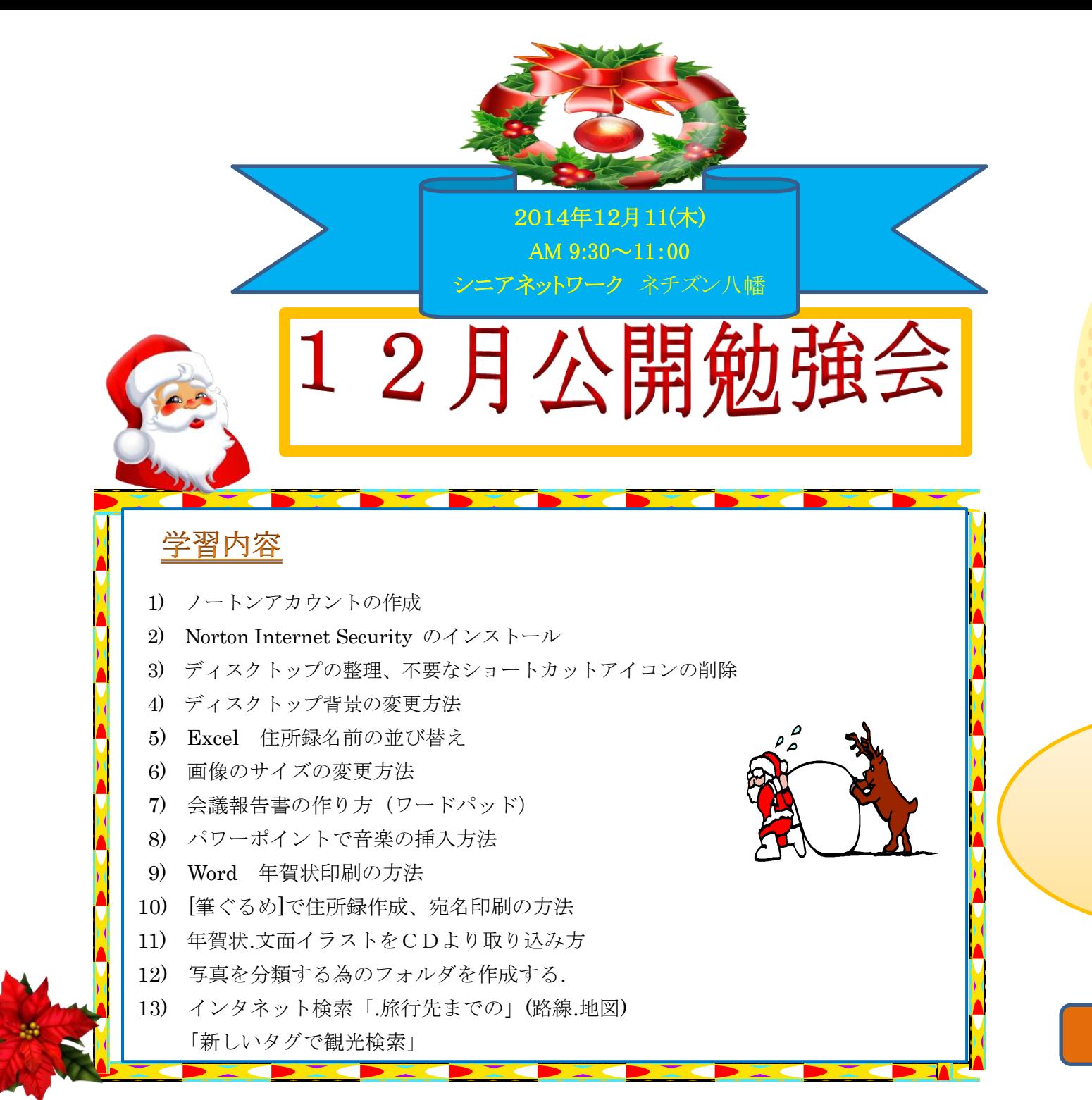

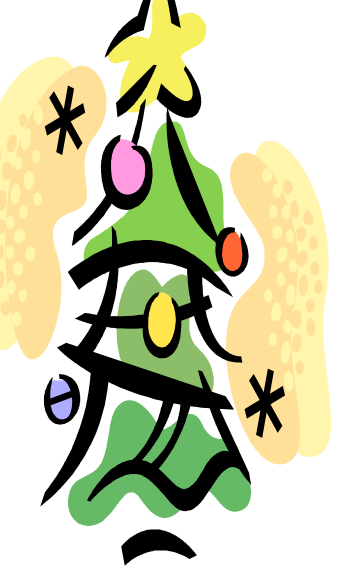

次回公開勉強会 2015年1月8日(木) AM  $9:30 \sim 11:00$ 市民共生センター

編集・作成 花ちゃん